## Wie kann ich meine Dateien denn mit nach Hause nehmen, um sie dort weiter zu bearbeiten?

10/05/2022 14:37:52

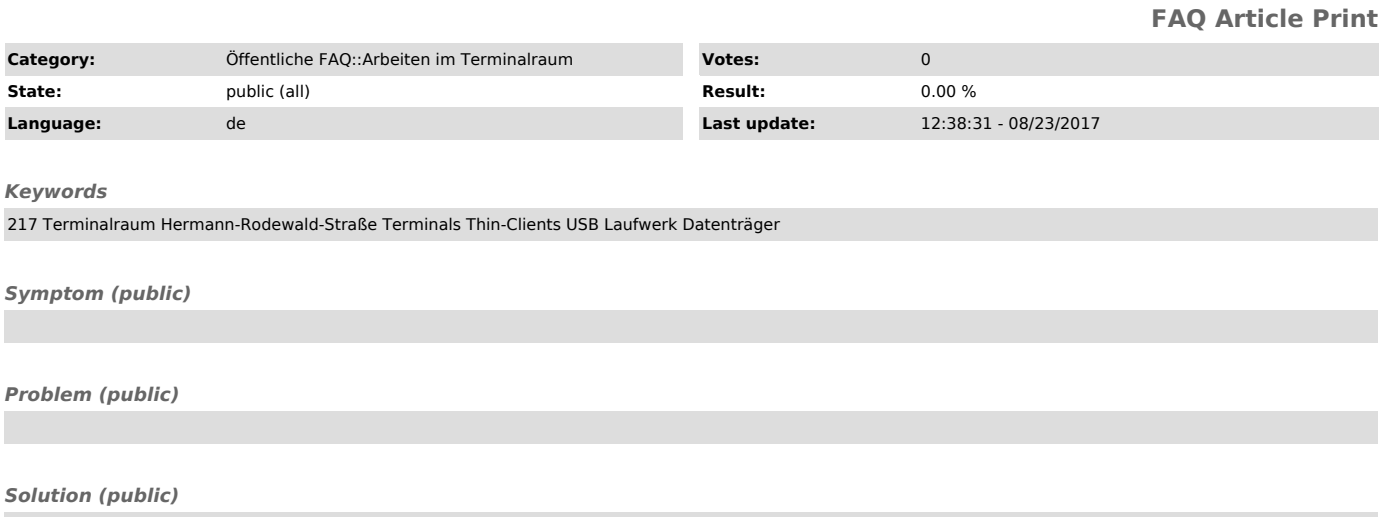

Die Thin-Clients bieten die Möglichkeit, USB-Sticks anzuschließen.